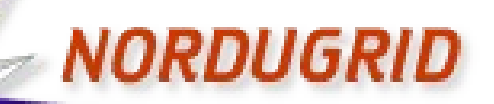

**Grid Solution for Wide Area Computing and Data Handling** 

### **ARCHERY, the ARC Hierarchical Endpoints Registry**

The next generation Information Index Service for ARC

Andrii Salnikov

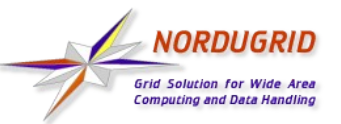

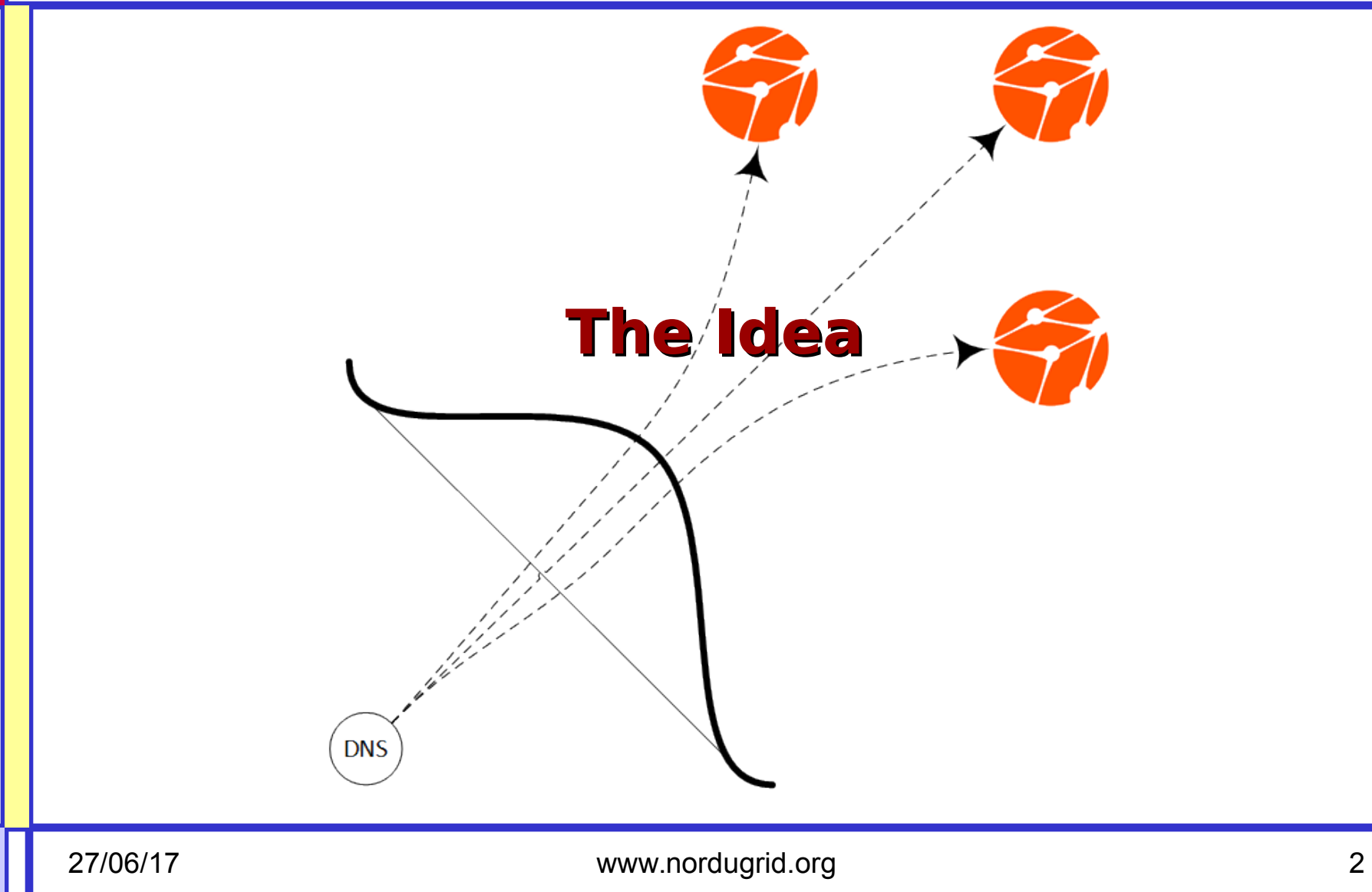

![](_page_2_Picture_0.jpeg)

- **Bottom-to-top registration anyway requires** whitelisting on the "top" – otherwise anyone can modify/DOS public
	- **EGIIS**
- **Registration of resource does not** guarantee its availability

– registration process is completely separated from AREX/ARIS operation

- Communities relies on static lists of CEs
	- EGIIS is still useful for ldap-monitor only

BUT static list needs to be distributed

![](_page_3_Picture_0.jpeg)

**Domain Name System** 

## **ARCHERY Origins**

#### **ARCHERY** is a static list on steroids – DNS powerful services infrastructure

• **integrity**

![](_page_3_Picture_4.jpeg)

- **resiliency**
	- no single point of failure
- **caching**
	- on OS and network level controlled by TTL

#### – Static and single for clients, but

- **dynamically update-able** with DDNS/TSIG
- **delegated** to several (country-based?) NS
- and yes, **H** is for "**Hierarchical**" by design

![](_page_4_Picture_0.jpeg)

- **\_archery** TXT RR as an entry point
- **RR format for each endpoint is:** 
	- **u=**<uri> **t=**<type> [**t=**<type>...] [**s=**<status>]

**\_archery** 300 IN TXT "u=https://arc.univ.kiev.ua:443/arex t=org.ogf.glue.emies.resourceinfo"

**\_archery** 300 IN TXT "u=ldap://arc.univ.kiev.ua:2135/Mds-Vo-Name=local,o=grid t=org.nordugrid.ldapng"

**\_archery** 300 IN TXT "u=ldap://arc.univ.kiev.ua:2135/o=glue t=org.nordugrid.ldapglue2"

![](_page_5_Picture_0.jpeg)

- Resource information system endpoint types:
	- org.nordugrid.ldapng
	- org.nordugrid.ldapglue2
	- org.ogf.glue.emies.resourceinfo
- **Endpoint registries types:** 
	- **org.nordugrid.archery**
	- org.nordugrid.ldapegiis
	- org.nordugrid.emir
	- org.nordugrid.bdii

![](_page_6_Picture_0.jpeg)

## **H for Hierarchical**

■ Index→[Index→...]→CE Endponts **ARCHERY pointer VS direct DNS pointer** 

![](_page_6_Picture_91.jpeg)

![](_page_7_Picture_0.jpeg)

#### • Yes, the major example is – e-mail security is heavily rely on DNS RR • SFP [RFC 7208], DKIM [RFC 6376], DMARK [RFC 7489]

Imanf@F302 ~1\$ host -t TXT \_dmarc.grid.org.ua dmarc.grid.org.ua descriptive text "v=DMARC1; p=quarantine; rua=mailto:dmarc-report@g\_ rid.org.ua; ruf=mailto:postmaster@grid.org.ua; fo=1; adkim=r; aspf=r; pct=100; rf=afrf ri=86400; sp=quarantine" Imanf@F302 ~1\$ host -t TXT mx.\_domainkey.grid.org.ua mx.\_domainkey.grid.org.ua descriptive text "v=DKIM1; k=rsa; p=MIGfMA0GCSqGSIb3DQEBAQUA |A4GNADCBiQKBqQDAYfGZLtaPtMcFSAn1qApiGJaB8vEP8vLn08j5ZAieoaInEiJOb8Pe0zDP0XRUQ4wIpGNB9q |8jY9wNY3qa0K0xR0vxpKr1uy56bJ3dVXwd1Bcz8DNtlL0y52Мбi01meU45BV78ho6eZMnhCs+BfMRTYkws1o7k H+bKOskqkI9rqQIDAQAB"

![](_page_8_Picture_0.jpeg)

### **ARCHERY Ecosystem**

![](_page_9_Picture_0.jpeg)

#### **Choose your side**

![](_page_9_Figure_2.jpeg)

![](_page_10_Picture_0.jpeg)

### **User side (arcsub)**

#### **SER plugin has been implemented and** available in Nightlies

 $Imanf@F302$   $\degree$  3\$ arcsub -d INF $\phi$  -g moldyngrid.org Templates/sleeptest.xrsl INFO: Configuration (/etc/ar<del>c/client.conf) loaded</del> INFO: Configuration (/home/manf/.arc/client.conf) loaded INFO: Using proxy file: /home/manf/.globus/x509\_user\_proxy INFO: Using certificate file: /home/manf/.globus/usercert.pem INFO: Using key file: /home/manf/.globus/userkey.pem INFO: Using CA certificate directory: /etc/grid-security/certificates INFO: Found service endpoint index.moldyngrid.org (type org.nordugrid.archery) INFO: Found service endpoint dns://simulator.imath.kiev.ua.\_archery.index.moldyngrid.o rg (type org.nordugrid.archery) INFO: Found service endpoint dns://cluster.ndiasb.kiev.ua.\_archery.index.moldyngrid.or g (type org, nordugrid, archery) INFO: Found service endpoint dns://grid.inparcom.kiev.ua.\_archery.index.moldyngrid.org (type org.nordugrid.archery) INFO: Found service endpoint dns://cluster.immsp.kiev.ua.\_archery.index.moldyngrid.org (type org.nordugrid.archery) INFO: Found service endpoint dns://grid.isma.kharkov.ua.\_archery.index.moldyngrid.org (type org.nordugrid.archery)

![](_page_11_Picture_0.jpeg)

**NORDUGRID** 

![](_page_12_Picture_0.jpeg)

## **Admin side (direct way)**

- **Have a DNS server and be aware of bind** (or whatever you prefer) configuration
- **Manually discover endpoints**
- **Manually create TXT records in zone file**
- No much handy but can be used for small setup, especially for index-only

![](_page_12_Picture_63.jpeg)

![](_page_13_Picture_0.jpeg)

- **NOW available in trunk** – not packaged yet
- **Designed to automate ARCHERY records** management:
	- Automatically **discover CE endpoints** and their statuses
	- Automatically **create content** of zonefile
	- Capable of **dynamically update zone** via DDNS protocol with TSIG auth
	- Provides **EGIIS migration** capabilities

#### **archery-manage operation**

![](_page_14_Figure_1.jpeg)

**NORDUGRID Grid Solution for Wide Area Computing and Data Handling** 

![](_page_15_Picture_0.jpeg)

#### **Example: MolDynGrid VO ARCHERY Demo**

![](_page_16_Picture_0.jpeg)

## **moldyngrid.org DNS zone**

![](_page_16_Picture_18.jpeg)

![](_page_17_Picture_0.jpeg)

## **index.moldyngrid.org BIND**

corner.imbg.org.ua [root ~]# dnssec-keygen -a HMAC-MD5 -b 128 -n HOST index.moldyngrid.org<br>Kindex.moldyngrid.org.+157+51814

![](_page_17_Picture_21.jpeg)

![](_page_18_Picture_0.jpeg)

![](_page_18_Picture_1.jpeg)

manf@F302 archery]\$ ./archery-manage -s egiis:ldap://giis.grid.org.ua:2135/mds-vo-name=Ukraine,o=grid -o[  $CEs$ [2017-06-27 07:35:26,187] [ARC.ARCHERY-Manage] [INFO] [14970] [Obtaining CE list from EGIIS URL: ldap://g [iis.grid.org.ua:2135/mds-vo-name=Ukraine,o=grid] [2017-06-27 07:35:26,637] [ARC.ARCHERY-Manage] [INFO] [14970] [Fetching information endpoints info from C E's LDAP GLUE2] [2017-06-27 07:35:40,528] [ARC.ARCHERY-Manage] [ERROR] [14970] [Failed to query LDAP GLUE2 for grid.ipms. kiev.ua. Error: {'desc': "Can't contact LDAP server"}] ds4.ilt.kharkov.ua west.icmp.lviv.ua golowood.mao.kiev.ua grid.inparcom.kiev.ua arc.imbg.org.ua cluster.immsp.kiev.ua arc-edu.bitp.kiev.ua rrid ing khankov us Tmanf@F302 archery]\$ ./archery-manage -s file:moldyngrid.celist --ddns-update --domain index.moldyngrid.o rg --ddns-master-ip 194.44.249.94 --ddns-tsig-keyfile tsig.key -f vo:moldyngrid -d INFO [2017-06-27 07:33:41,504] [ARC.ARCHERY-Manage] [INFO] [14905] [Obtaining CE list from file: moldyngrid.ce list] [2017-06-27 07:33:41,506] [ARC.ARCHERY-Manage] [INFO] [14905] [Fetching information endpoints info from C E's LDAP GLUE2] [2017-06-27 07:33:50,944] [ARC.ARCHERY-Manage] [INFO] [14905] [Sending update to DNS master 194.44.249.94 via DDNS protocol (using TSIG key archery\_updater)] [2017-06-27 07:33:52,457] [ARC.ARCHERY-Manage] [INFO] [14905] [Sending update to DNS master 194.44.249.94 via DDNS protocol (using TSIG key archery\_updater)] [2017-06-27 07:33:52,614] [ARC.ARCHERY-Manage] [INFO] [14905] [ARCHERY information has been updated for z one index.moldyngrid.org]

![](_page_19_Picture_0.jpeg)

## **FAQ and Discussion**

![](_page_19_Picture_2.jpeg)

27/06/17 www.nordugrid.org 20

![](_page_20_Picture_0.jpeg)

## **FAQ**

- Why ARCHERY is better than static list of endpoints distribution?
	- Users does not need to download and keep in sync endpoints list all will be fetched automatically and cached on many levels
	- ARCHERY transparently provides integrity/resiliency/caching/delegation features
	- VO/Country domain name is all you need to start your work - it is simple and elegant

![](_page_21_Picture_0.jpeg)

# **FAQ (2)**

- **Isn't ARCHERY will die like EMIR when** development support suddenly stopped for whatever reason?
	- No, ARCHERY is not a service itself! It is an approach for seamless DNS usage so it cannot die for "no more developments" reason.
	- The only code we need to support is a client and archery-manage. Both are simple enough to be bug-fix supported by anyone

![](_page_22_Picture_0.jpeg)

- **archery-manage** now has a lot of options and some hardcoded values
- **arc.conf for archery-manage?**

```
[archery]
[archery/filter/portscan]
[archery/filter/vo]
[archery/ddns]
[archery/ce:arc.univ.kiev.ua]
or
[archery-manage/...]
```
![](_page_23_Picture_0.jpeg)

#### **Discussion**

- **Migration plans**
- **Entry point(s)**
- **Per-country or some central "staticule:** list by phone/e-mail" services

![](_page_24_Picture_0.jpeg)

## **Crazy Followups with DNS**

- **/etc/vomses to DNS support in client** library
	- no need to configure vomses, use domain name instead
- **DNSBL for blacklisting** 
	- one common blacklist based on EGI Nagios testing
	- minimize ARIS LDAP connection delays